IMPORTANT - READ CAREFULLY - RETAIN FOR FUTURE REFERENCE

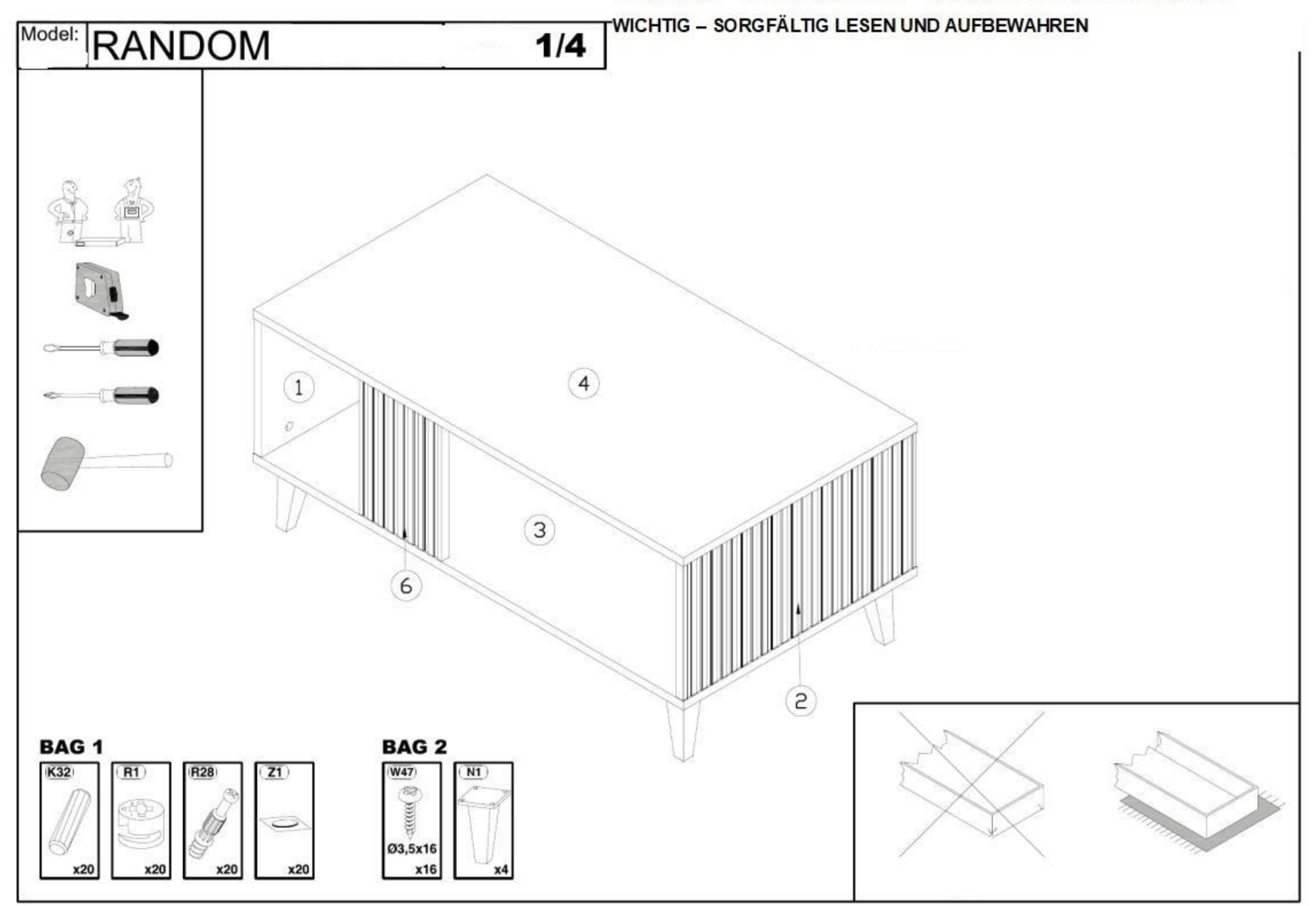

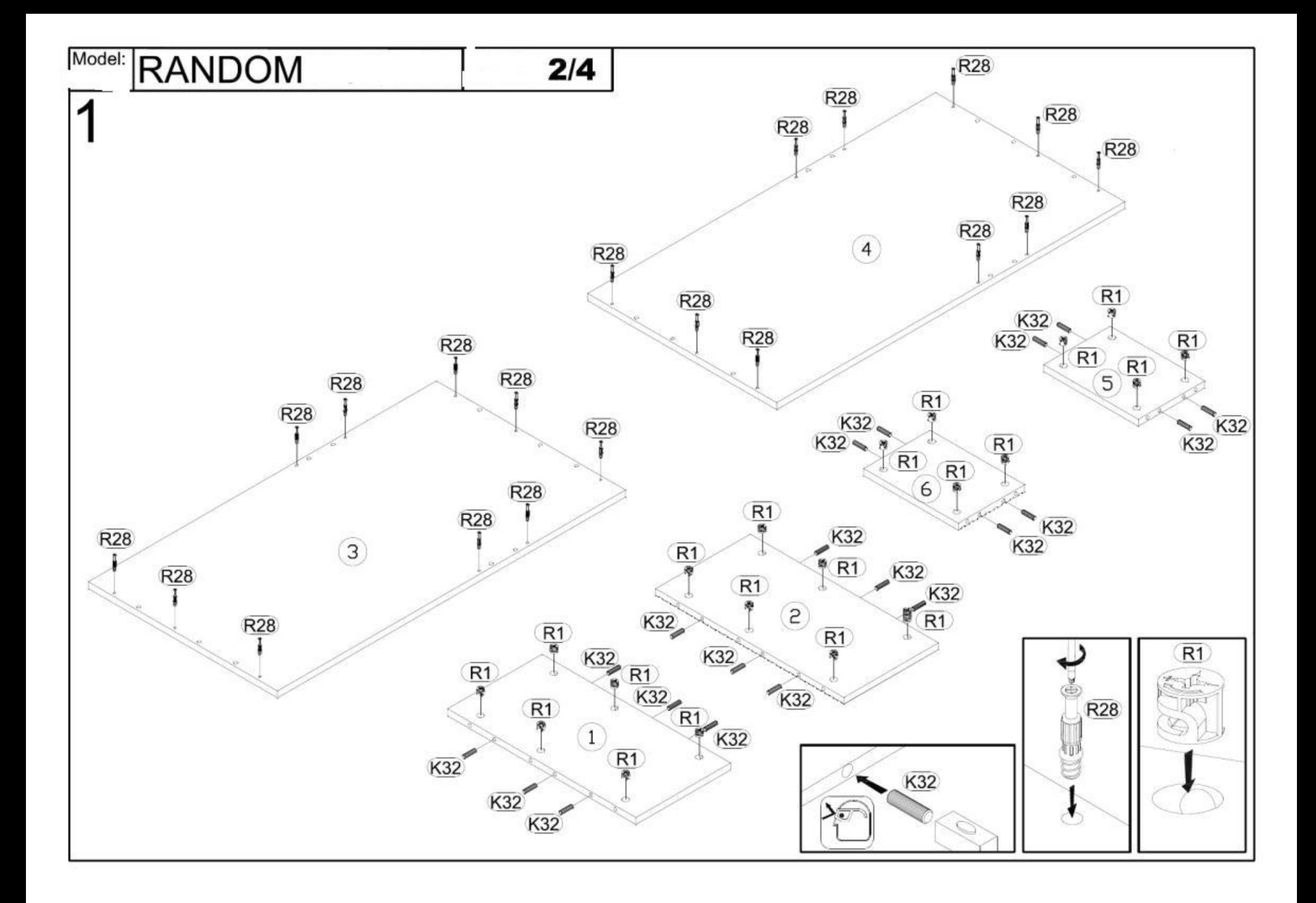

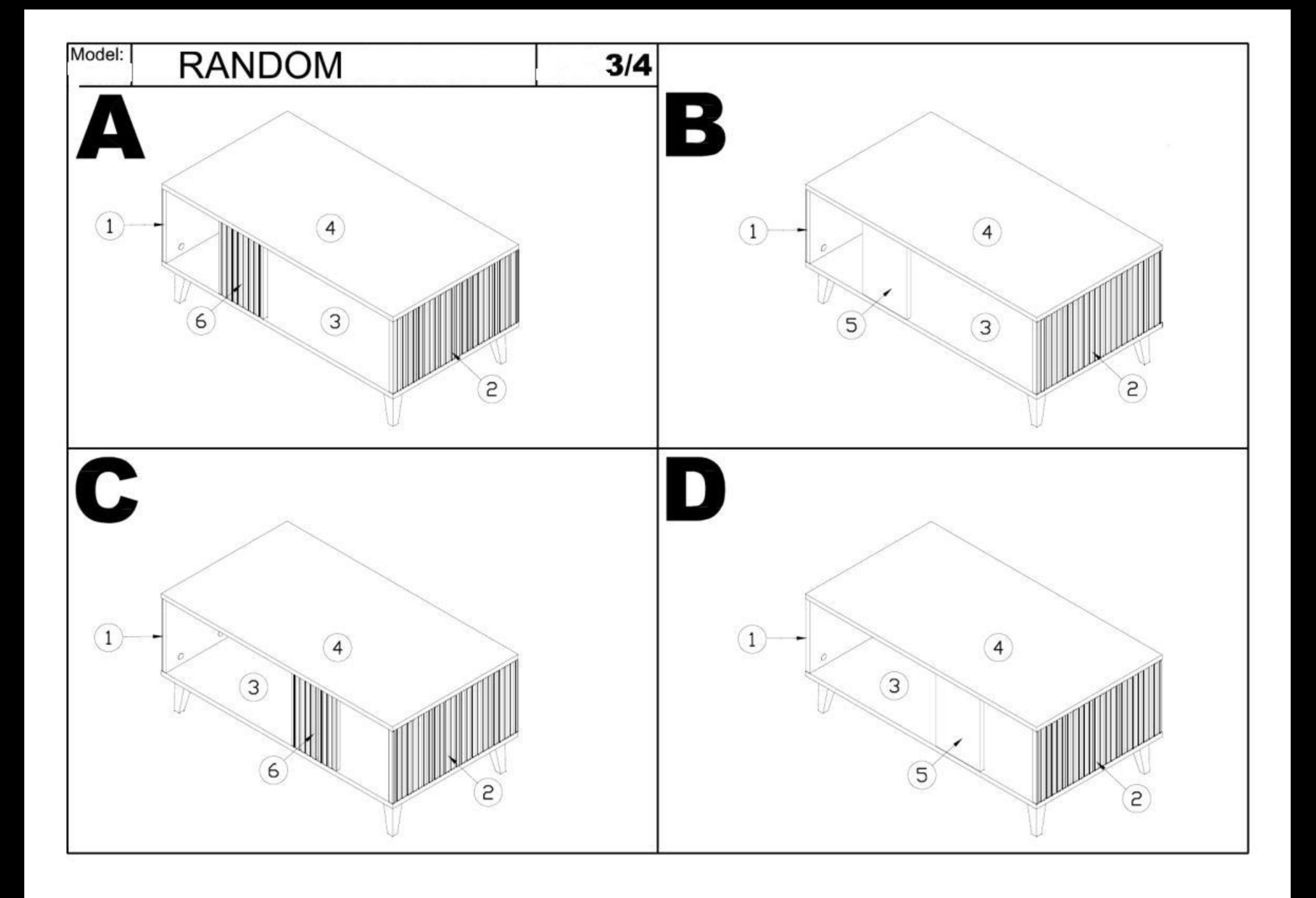